### Información general

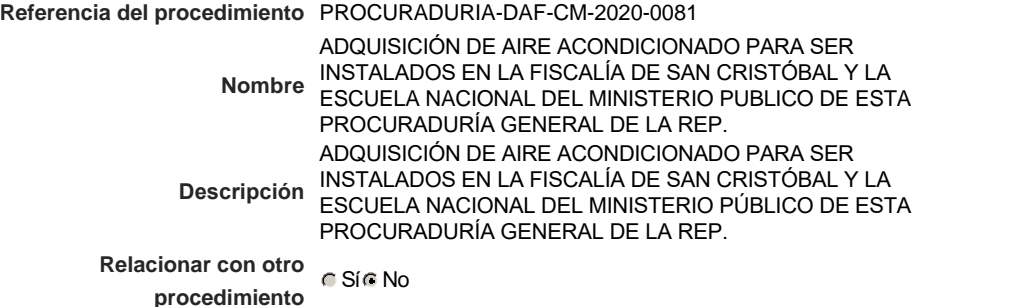

### Información del contrato

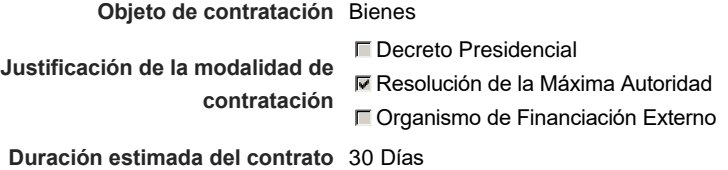

### Ubicación del Contrato

Utilizar la misma dirección de la Unidad de requisición

## Compra regional

¿Restringir la compra a proveedores ubicados cerca de la localización del contrato?

### Plan anual de compras (PACC)

**¿Es una adquisición planeada?** Sí No \* **¿Por qué no es una adquisición** N/P.

**planeada?**

### Configuración del equipo y del flujo de aprobación

*Configuración de Equipos y Flujos de Aprobación*

**Seleccione el equipo** Paz, Manaus, San Juan) CM / 18/2/2020 09:50 (UTC -4 horas)((UTC-04:00) Georgetown, La

#### **Flujo de aprobación**

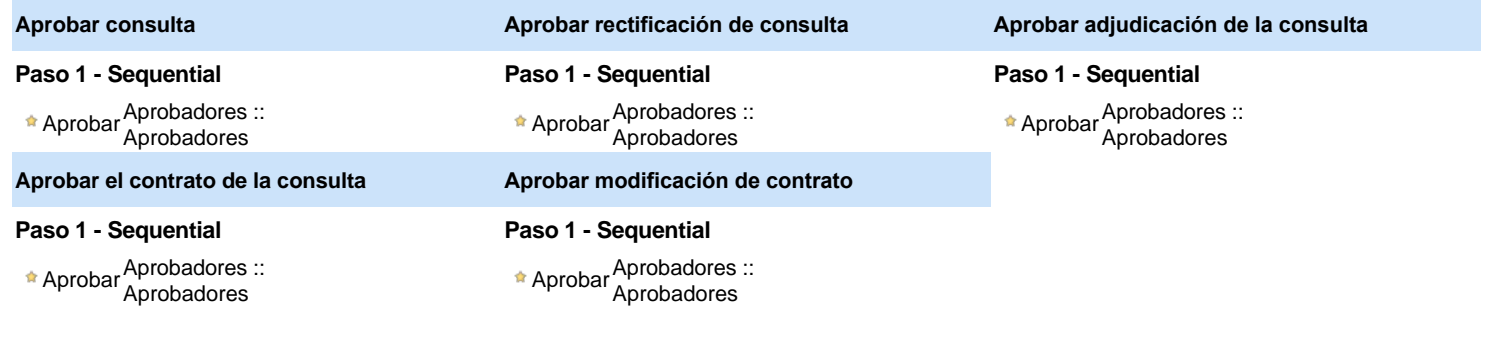

### Documentos internos

No se han encontrado.

### Configuración de la próxima fase

**¿El procedimiento tiene fase de borrador?** G SiG No

Un procedimiento con fase de borrador permite a los proveedores aclarar sus dudas y exponer sus comentarios , sin la opción habilitada para  $\mathbf 0$ presentar ofertas durante esta fase

# **Configuraciones del procedimiento**

#### **INFORMACIÓN**

**Id único** DO1.REQ.800913

### **Cronograma**

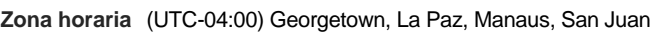

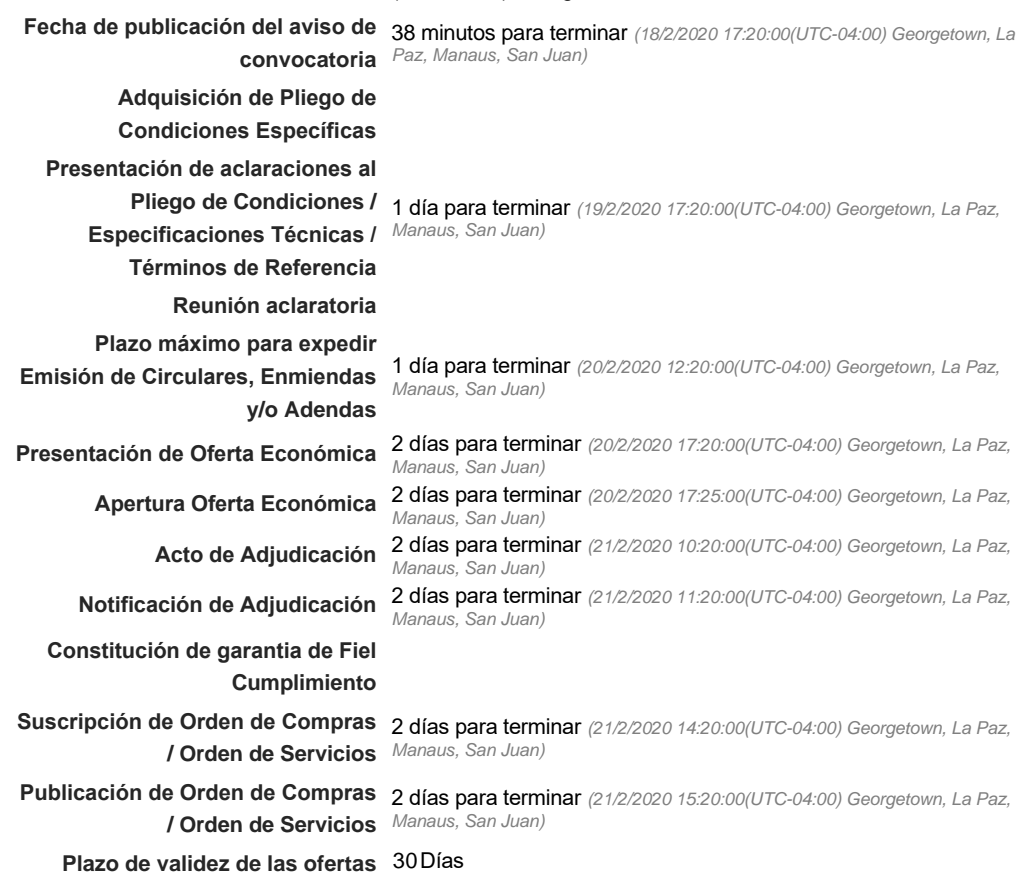

#### Mipymes

Limitar este proceso a Mipymes CSí CNo \*

Pago de Anticipos

**¿Pago de anticipos?** Sí No \*

**Solicitud de garantías?** CSÍC No \*

Visita al lugar de ejecución

**Permitir las visitas al lugar de las**<br>
C Sí C No **obras?**

Observaciones

*Observaciones*

Configuraciones avanzadas

**¿Editar configuraciones avanzadas?**  $C$  Sí $C$  No

# **Artículos y Preguntas**

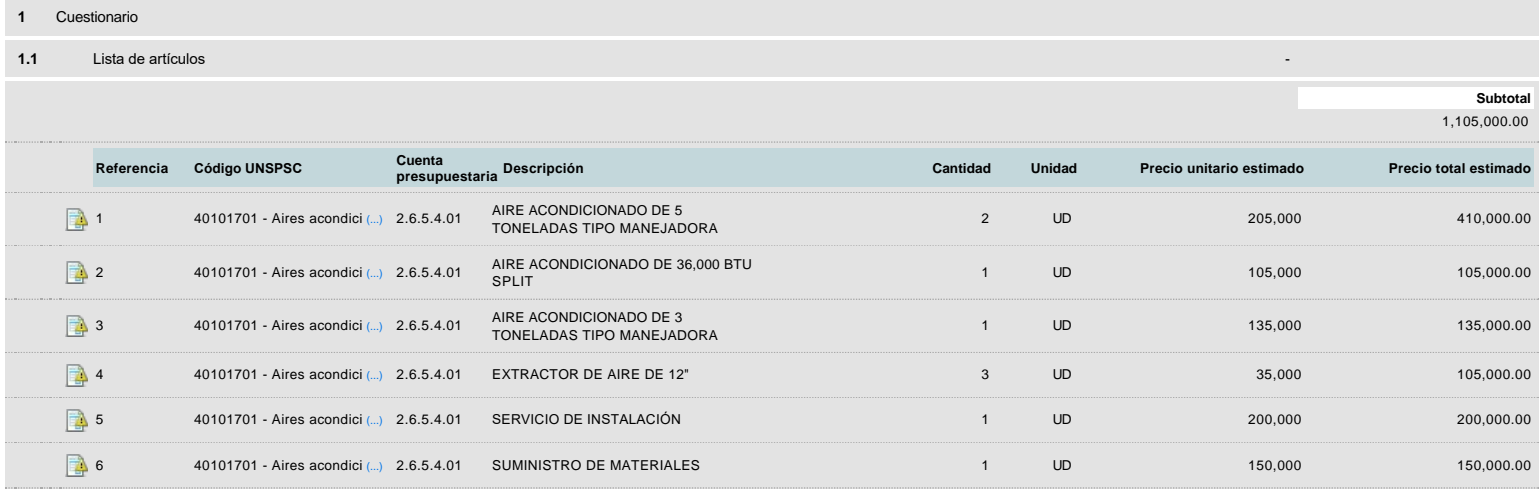

# **Evaluación**

Modelo de evaluación

**Definir un modelo de evaluación para este procedimiento** C Sí C No

# **Documentos del procedimiento**

Comentario

Este comentario es visible para todos los Proveedores.

#### Documentos

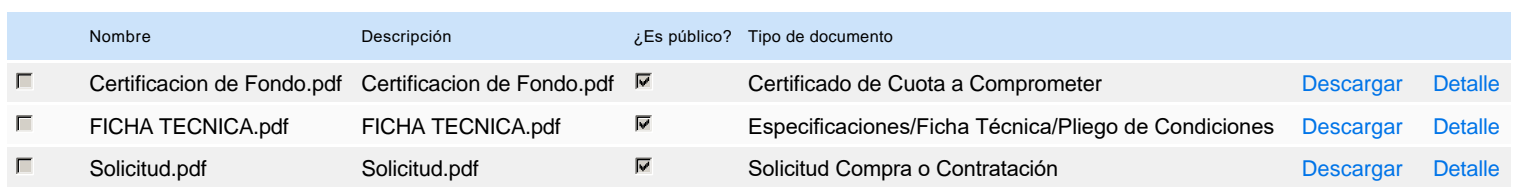

# **Documentos habilitantes**

Lista de documentos

La siguiente es una lista de los documentos que puede solicitar a los Proveedores para la acreditación de los requisitos habilitantes. Para solicitar un documento marque el cuadro que aparece a la derecha.

**Filtrar por familia**

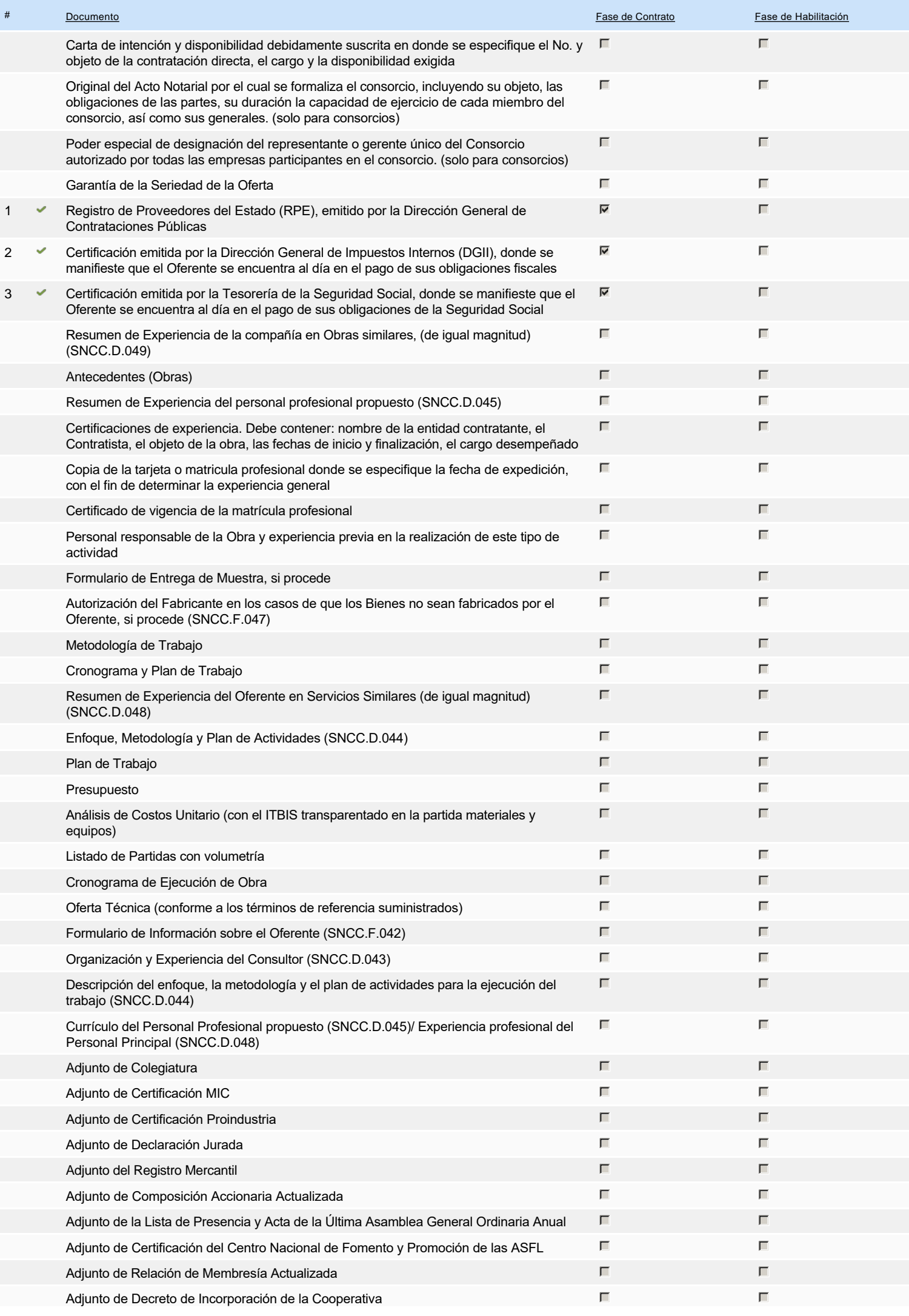

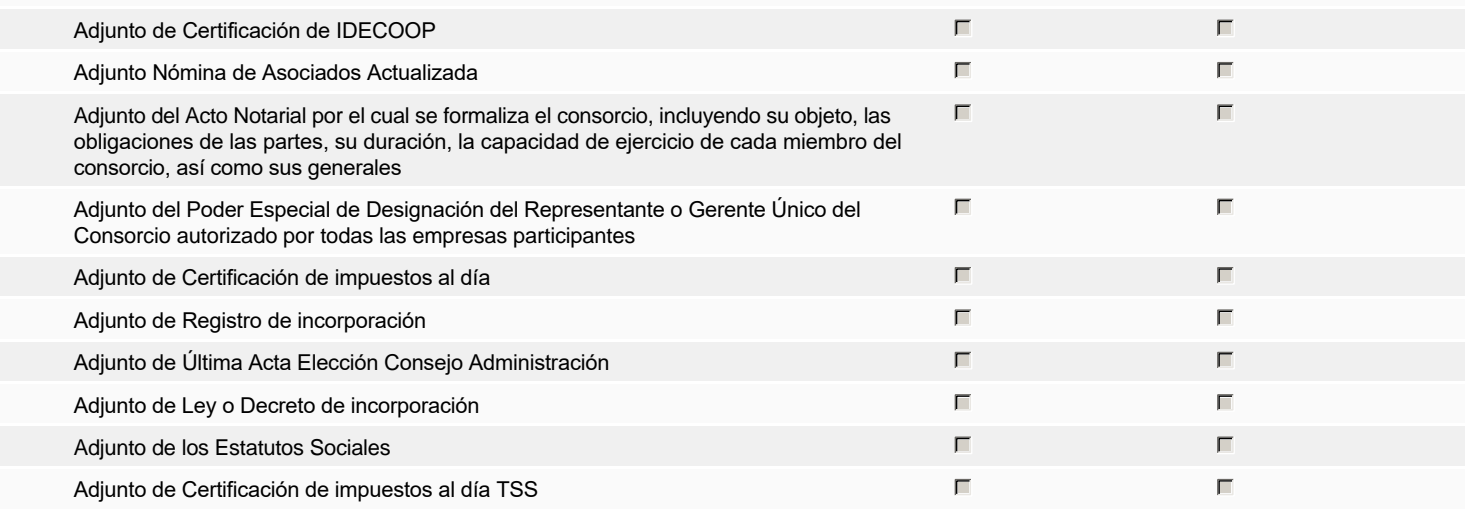

### **Otros documentos requeridos para la presentación de la oferta entrada en el seu entrada en el seu entrada en el sí G** Sí G No

# **Invitación**

## Invitación manual de proveedores

La lista de Proveedores invitados a participar en el proceso es responsabilidad de la Unidad de Compras. Para buscar el Proveedor en el DirectorioDGCP debe conocer el *número de documento de este. Si el Proveedor no está registrado en el DGCP, la Unidad de Compras debe contactarlo para solicitarle el registro en el DGCP.*

#### **Sistema de clasificación UNSPSC:** 40100000 - **Calefacción, ventilación y circulación del aire**

### **Proveedores invitados:**

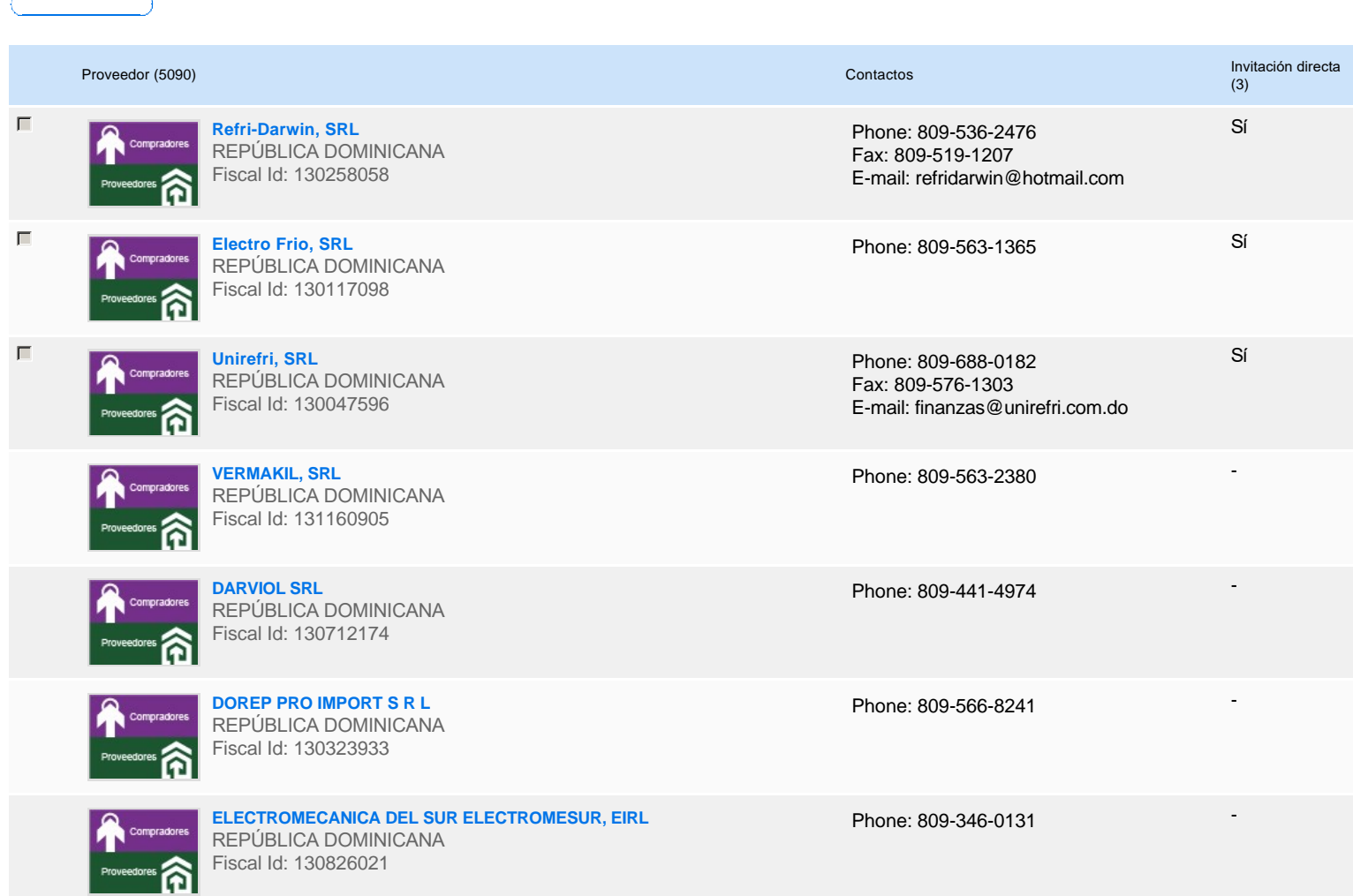

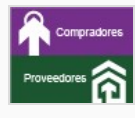

**FUNDACION PRINGAMOSA, INC. (FUNDAPRIN)** REPÚBLICA DOMINICANA Fiscal Id: 401516901

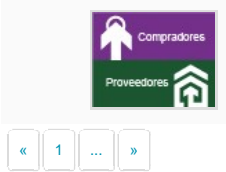

**PASATDOM, SRL** REPÚBLICA DOMINICANA Fiscal Id: 130510725

Phone: 809-422-9445

-

-

-

Phone: 809-553-6703

Phone: 809-482-2326 Fax: 809-613-1935 E-mail: ing\_lembert@yahoo.com

# **Configuración del presupuesto**

Configuración del Presupuesto

*Configuración del procedimiento*

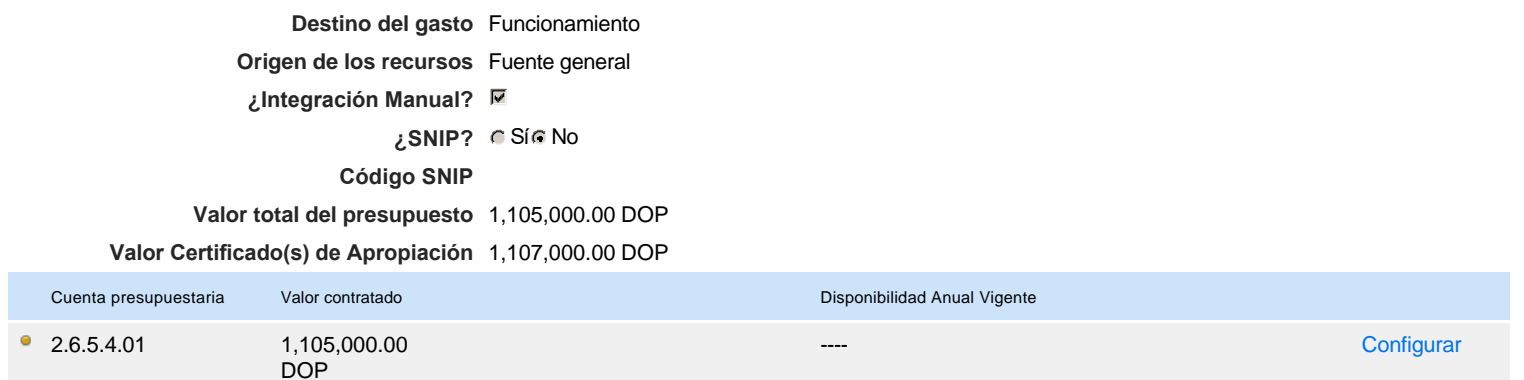

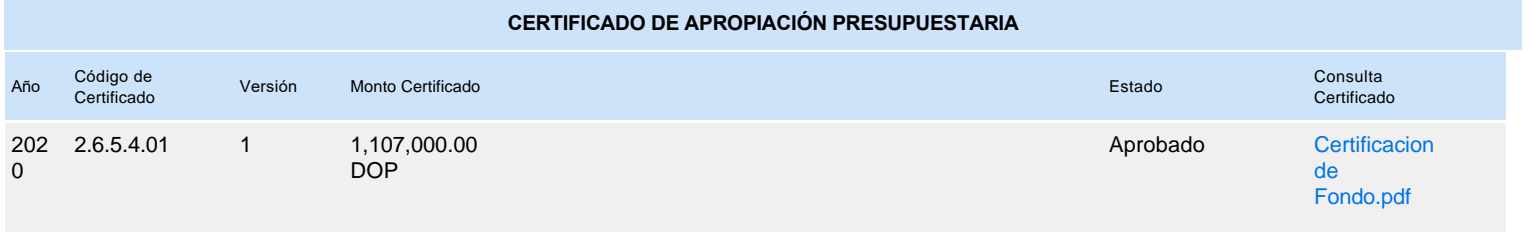